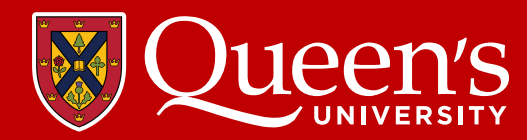

## **SETTING UP**

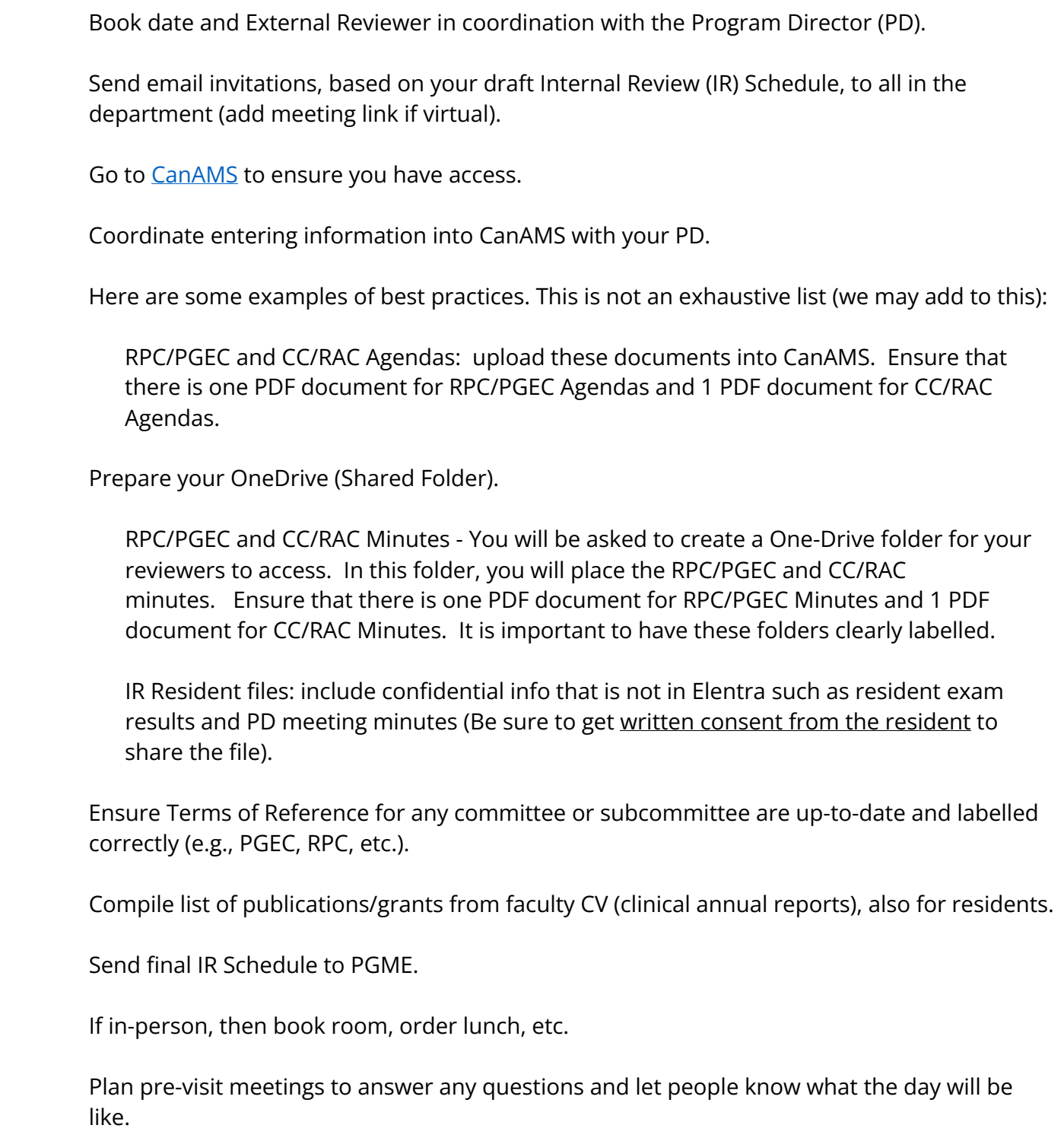

Coordinate Elentra orientation for reviewers (one week in advance): Provide direction on accessing the CBME Learner Dashboard and Assessment & Evaluations information guide (contact [Jeremy Solomatenko](mailto:js396@queensu.ca) for a copy). Alternatively, arrange to have someone who can virtually guide the reviewer on the day of the site visit

One week in advance, provide IRT with OneDrive (Shared Folder) information (see above: 'Prepare your OneDrive').

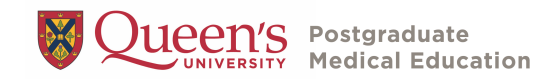